## **Photoshop Software Free Download Latest Version !EXCLUSIVE!**

Installing Adobe Photoshop is relatively easy and can be done in a few simple steps. First, go to Adobe's website and select the version of Photoshop that you want to install. Once you have the download, open the file and follow the on-screen instructions. Once the installation is complete, you need to patch the software. To do this, you need to download a crack for the version of Photoshop that you want to use. Once you have the crack, open the file and follow the instructions to apply the crack. After the crack is applied, you can start using Adobe Photoshop. Be sure to back up your files since cracking software can be risky. With these simple steps, you can install and crack Adobe Photoshop.

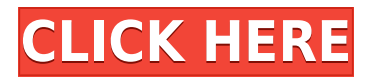

The application also features a new design, with features and retouching tools that allow for easier image manipulation, and a completely reworked Navigator. You can view all your Photoshop files on a single overview, sort them by date, and browse the individual files. This new take on navigation should make managing your workspaces much easier and more efficient. For example, you can navigate One of the best features seems to be the new Create a Scene function. The Photoshop team had to make some concessions—for example, it sacrificed Live Quick Mask for the newer, more accurate Object selection—but, overall, this new mode is pretty amazing and should be useful for about half the photographers out there. At the same time, it further blurs the line between Photoshop and Lightroom, which is already a confusing border for the independent photographers. While most of the new features are more generic development, the most fascinating development at the level of the core Photoshop product is Smart Selection. BlurMunki's Smart Selection helps users separate and crop photos faster and more accurately in Photoshop. And since Photoshop is now iOSonly, that means Smart Selection is on iPhones and iPads. You can see a demo of the feature here . For some reason, many people use Photoshop's Select tool to define a new Photoshop document with a new page layout. It's often recommended that once you've started working on a new page, you close the previous page and then create a new page—but I often create a new page or two in order to create different prepped up workflows for the various steps I might have to go through. That's why I'm always looking for *pages* in Photoshop, not only *documents*. (You can create a new page within an existing document—Photoshop calls it a "subpage.")

## **Download Photoshop 2021 (version 22)With Key With Product Key 2022**

Photoshop constantly develops and is improved over the years. What Is the Best Adobe Photoshop for Beginners? It all depends on what you need the software for. If you just want to perform basic photo editing functions such as adjusting brightness and contrast, then you can use Photoshop Elements or Lightroom. If you're more interested in photo manipulation or retouching, then you'll want to look at a more advanced version of the software such as Photoshop or Photoshop Lightroom. What Is the Best Version of Photoshop for Beginners? If you're just starting out or already a more experienced user, there are many features and tools to choose from in Photoshop. You can use Photoshop for basic photo editing functions such as adjusting brightness and contrast or removing red eye from photos. There are also many other features to Photoshop such as advanced photo retouching and the ability to create and edit a wide variety of effects and text. For beginners, if you would like to perform basic photo editing functions, you can use Photoshop Elements or Lightroom. For advanced users, there are many features that are included in the more advanced versions of Photoshop such as retouching and photo manipulation. You can also edit a wide variety of natural and artistic effects. What Is the Best Version of Photoshop for Beginners? That being said, there's no single best Photoshop for beginners. It all depends on your needs and skill level, but the standard version of Photoshop will work great for most beginners. Drew Clemente Devops & Sysadmin engineer. I basically build infrastructure online. e3d0a04c9c

## **Photoshop 2021 (version 22) Cracked With Serial Key 2022**

The biggest Photoshop update since 8.0 debut is the much-touted 2018 release. The new version of Photoshop has come with a plethora of new and improved features. Like every version before it, though, the most notable addition is the Smart Object feature, which is just a way to create an object—it's not a class as claimed earlier—and the content within that. Smart Objects can retain the original details and edits from inside the object while being able to perform on websites or even in video editing. Along with the release of Photoshop CC2020, it is also announced that Photoshop is going to be renamed to Photoshop Gurucharan

Adobe halo. With the new name, it will make an impact on Photoshop CC 2020 as well. Apart from the product name it will also be integrated with Adobe Sensei, Adobe's AI technology, with new features to enable photographers, graphic designers, and web developers to create exceptional images. This is an image editing software that revolutionized the way we see digital images. Which can be seen in the multi-session trick to convert the files, which opens the door for limitless manipulation.[21][22][23] Other features include using various tools to adjust the lighting of one image, to make it more uniform while using Smart Sharpen to remove noise and grain.[24] To remove imperfections and boost sharpness, the users will use background defocus, which is one of the most popular features in this software. The software also has a feature to crop images and adjust the resolution, color balance and brightness. This is an image editing software that revolutionized the way we see digital images.[25] This new release brings about the new name "Photoshop Gurucharan", changing the product name from "Photoshop" to "Photoshop Gurucharan".[26]

adobe photoshop setup download for windows 8 photoshop setup.exe free download adobe photoshop full setup download for pc photoshop setup for windows 7 download photoshop setup file download photoshop setup free download adobe setup download for photoshop adobe photoshop setup for pc download adobe photoshop setup download pc photoshop mix free download

The primary goal of the Creative Cloud is to provide access to a vast ecosystem of software and content. It's a strategy that is more suited to other Adobe applications, such as Lightroom and Elements, than it is to Photoshop. While Photoshop is a very capable tool for most design projects, its effective use is limited by its complexities. As a result, photography pros are being forced to take on more and more projects in Photoshop, which is placing a heavy strain on freelancer talent to meet demand and on creative studios to invest in Photoshop. Adobe's customer base continues to shift to the cloud, despite the fact that the Photoshop application has not delivered on this promise. Most users are not interested in desktop applications and most digital content moves to web browsers and mobile devices. Photoshop is less accessible and more expensive than other editing tools and its adoption among professionals has slowed, likely due to its complex capabilities and difficult to learn interface. The addition of storytelling tools should make Photoshop part of the creative workflow of creatives who already use other tools, such as Photoshop documents and Google Slides. These tools are powerful and Adobe's support is excellent. The tools benefit from new AI features that automatically complete projects and enhance images. As someone who earned a solid Photoshop and digital media education over many years, I am pleased with the direction that Adobe is going with storytelling.

Image editing and retouching. They enhance the quality of the digital image, focusing on two important aspects: one is applying retouching effect to improve the image quality (shape correction, adjustment, red-eye fixing etc.), and enhancing the image editing skill using various tools (color adjustment, layer adjustment etc.). Image editing. Photoshop has many tools for both traditional and digital edits. The tools fall under two categories: retouching tools and image editing tools. Some of the tools applicable for both retouching and image editing: tools such as RAW toning, adjustment layers, blending modes, docking window, etc. In short, Version 10 includes the following new features:

- Edit photos while on mobile devices
- Adjust images for social media
- Adjust the exposure of images
- Collaborative editing in Photoshop CC
- Reduce bandwidth usage with the introduction of a new compression format
- Fast-appearing tools and the ability to undo minor edits
- New integration with AfterEffects CC
- Improvements to mesh tool
- Smart object functionality
- Introducing new text enhancements

Comparatively, Photoshop Elements has a smaller feature set, but it is a much better beginner's version. Photoshop Elements lets you transform, adjust, and stylize your photos. Elements also provides business-grade image conversion, and easy integration with other design applications. Photoshop Elements costs \$99 new, or \$49 for the six-month update option.

<https://soundcloud.com/dephosmadul1983/autocad-2008-keygen-64-bitexe> <https://soundcloud.com/koramaasani/kim-jung-gi-sketchbook-torrent> <https://soundcloud.com/farahiszczem/hdd-regenerator-171-keymaker-rh-serial-key-keygenl> <https://soundcloud.com/vigillslocox1986/age-of-empires-definitive-edition-codex-free-download> <https://soundcloud.com/nieyaokaija2/premalekhanam-malayalam-novel-pdf-17> <https://soundcloud.com/zokyglosli4/cme-m-key-v2-driver-windows-10>

**Selection improvements in Photoshop:** The new features of Photoshop will enable you to work faster and with greater confidence. They will help to improve the guess- and-replace-selection process, resulting in more comprehensive selection masks. While the old selection process would provide a rough mask, its predecessor would guess incorrectly and result in distortion. The new selection workflow now applies to all modes of the application. It's based on the select-by-color feature that enables better guessing and smarter bleed control. The healing tool can now heal the selection mask and offers a reference tech, helping to minimize the guess-and-replace process. **Photoshop in the Browser:** There is no denying the fact that Photoshop is a workhorse of the industry. With this version, Photoshop is easier to use across devices. Its rich cloud integration, global accessibility and one workflow make Photoshop more responsive to the needs of users. The new initiatives of Photoshop in the browser make it more easy to access images and to share them, making it more intuitive for creatives to view, approve and even annotate on a global scale, right online. This module of the browser-based version brings many of the features of Photoshop to the online web. Photoshop now has access to all online photos and videos, and it can now view and edit them, jump to their sources and control them right from the browser. Plans for the browser-based version include native photo editing tools.

To learn more about all these new features, and many more, check out our expanded Photoshop learning guide ! Search for listed topics in this guide to learn how to do anything from quickly swiping to crop text, retouching skin, and adding color corrections. Visit our top **Photoshop tutorials** to figure out how to create all kinds of awesome textures, effects, lighting, and more! Check out our best Photoshop **effect tutorials**] to learn all the different ways you can simulate different materials or effects. This latest Photoshop release marks a decade since it was first introduced and it's been a decade of enormous growth and success for this marquee application. With all the activity we have seen around the software, we wanted to go back in time and think about some of the features that made Photoshop the superstar of high-end post-production that we know it is today. We start our journey about 10 years ago when Photoshop first shipped and we will look at some of the innovations that made the product so successful, and even contributed to its long-lasting success and drawn-out popularity. What started off as a simple tool to flat-out edit and create digital images in 2000 has transformed into a truly impressive tool set to help create some of the world's best-known and most popular brands. In fact, Adobe has been one of the most popular and recognizable brands of the decade. Although we are just now officially in the second decade of the 21st century, we came out of the turn in the first decade of this century with the likes of Apple, Google, Facebook, Netflix, Spotify, and many others still shining brightly and competing for the top spot. With Photoshop, Adobe became one of the leading players in the industry and one of the preeminent creative and marketing forces in the world.